Pensieve header: Random sections of the elephant from http://www.blendswap.com/blends/view/18009.

```
SetDirectory["C:\\drorbn\\AcademicPensieve\\2013-04\\Elephant"];
vs = Get["ElephentVertices.m"];
Graphics3D[{Pink, Sphere[#, 0.1] & /@ vs},
  Boxed → False, ViewPoint → {9.04268, -0.78336, -8.22291},
```
**ViewVertical → {-1.83879, 0.0322299, -0.62669}] // Rasterize**

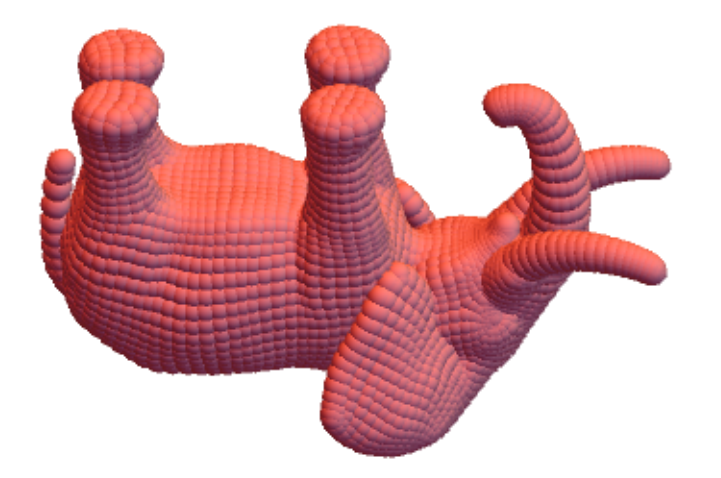

```
MakeImage"RandomSections",
 GraphicsGridTable
   v = RandomPoint[Sphere[]];
{a, b} = MinMax[vs.v];
    zz = RandomReal{2 a + b, a + 2 b}  3;
vs1 = vs.RotationMatrix[{{0, 0, 1}, v}];
GraphicsRandomColor[],
       Select[vs1, Abs[#[[3]] - zz] < 0.1 &] /.
        {x_1, y_1, z_2} \rightarrow \text{Disk}[(x, y), \sqrt{0.1^2 - (z - zz)^2}] // ImageCrop,
    {3}, {4}
\overline{1}
```